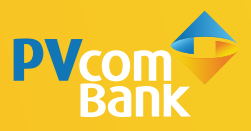

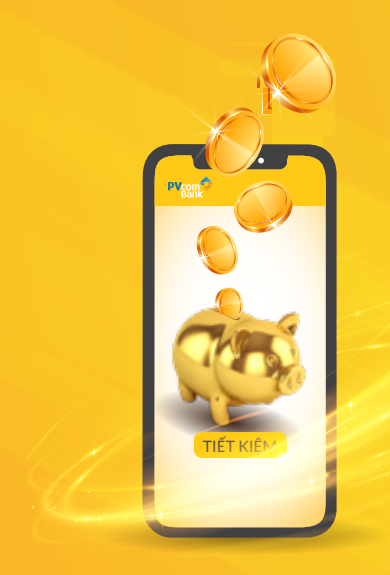

# **HƯỚNG DẦN MỞ SỔ TIẾT KIÊM** NHANH CHÓNG TRÊN PV MOBILE BANKING

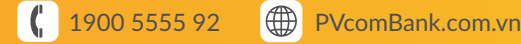

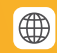

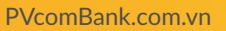

## **BƯỚC 1**

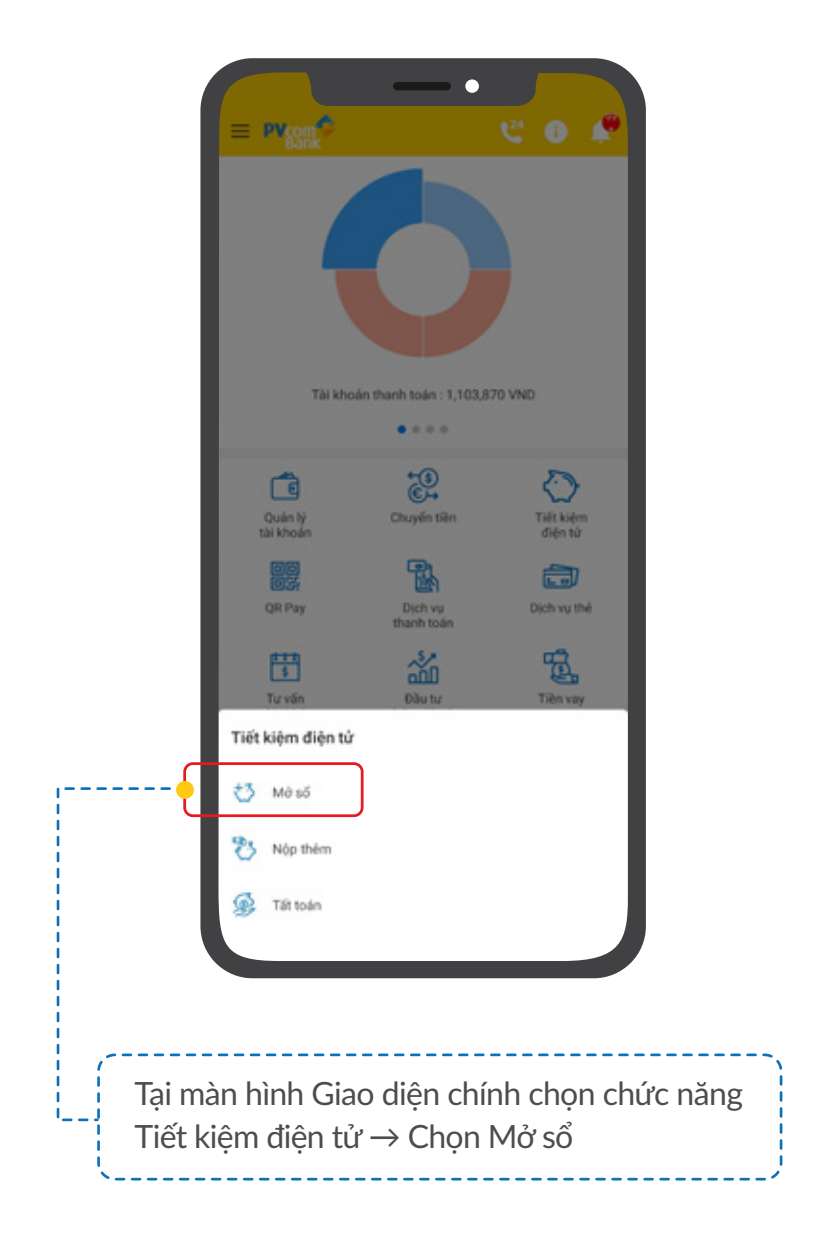

### **BƯỚC 2**

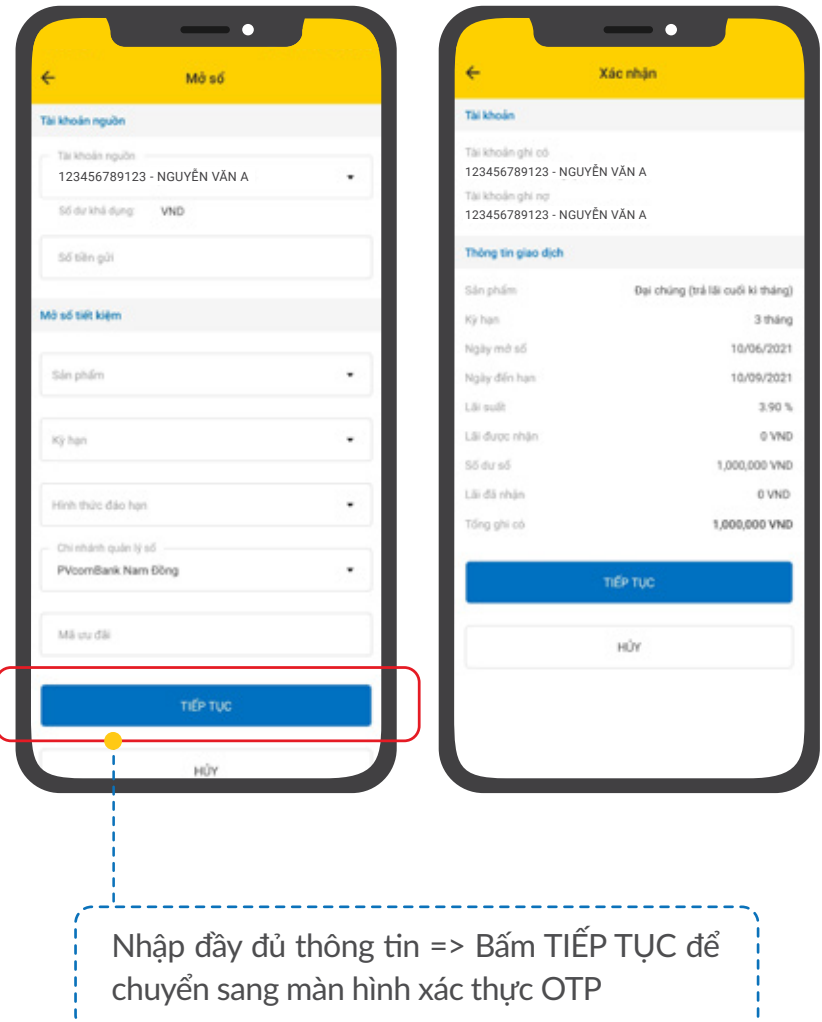

#### **BƯỚC 3**

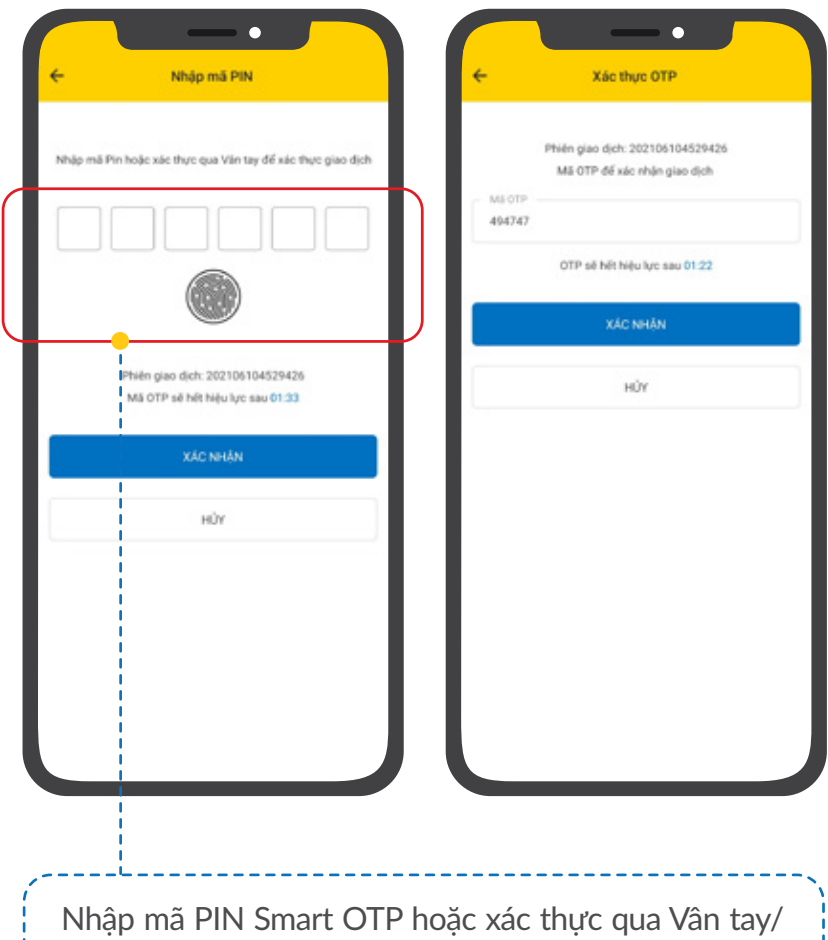

Khuôn mặt để lấy mã OTP (đối với smart OTP)

Đối với người dùng phương thức xác thực SMS OTP: Nhập mã xác thực OTP của PVcomBank gửi đến số điện thoại để thực hiện giao dịch

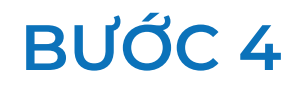

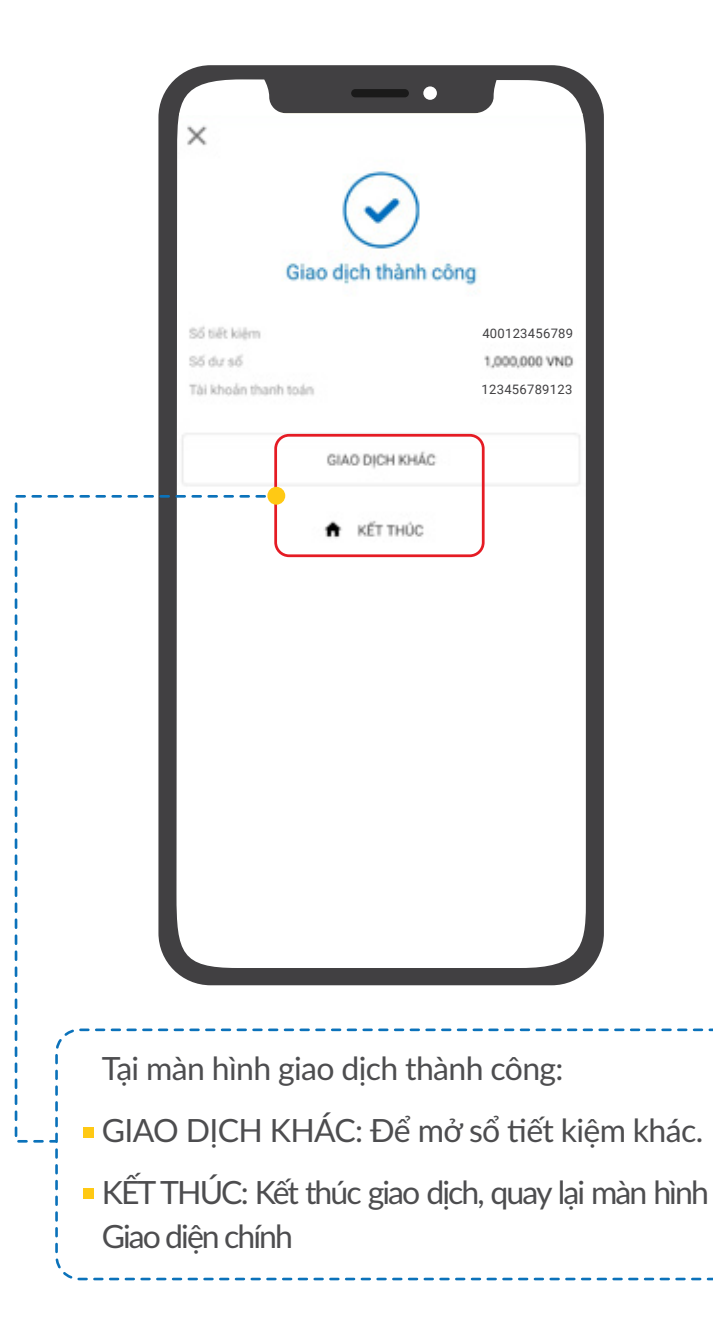

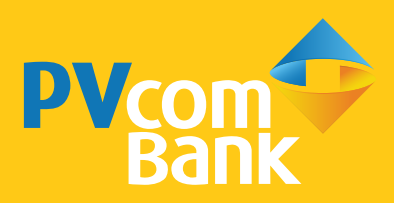

#### Ĩ **Ngân hàng TMCP Đại Chúng Việt Nam Số 22 Ngô Quyền, Hoàn Kiếm, Hà Nội**

1900 5555 92 pvb@pvcombank.com.vn

PVcomBank.com.vn